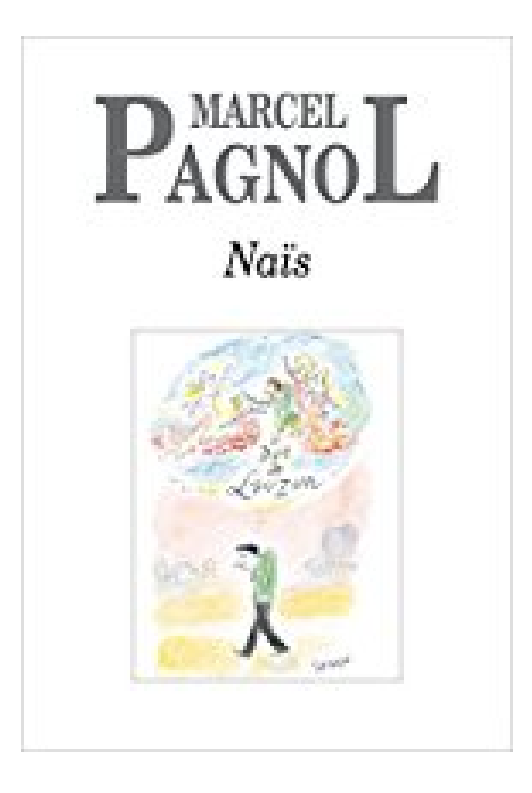

**Naïs** 

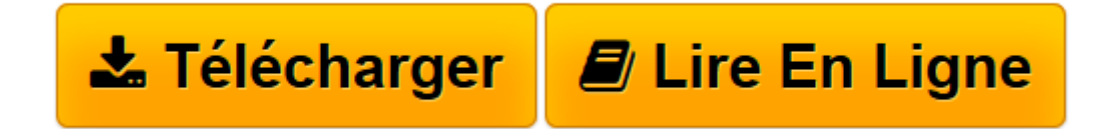

Click here if your download doesn"t start automatically

# **Naïs**

Marcel Pagnol

**Naïs** Marcel Pagnol

**[Télécharger](http://bookspofr.club/fr/read.php?id=B00PQEBOPK&src=fbs)** [Naïs ...pdf](http://bookspofr.club/fr/read.php?id=B00PQEBOPK&src=fbs)

**[Lire en ligne](http://bookspofr.club/fr/read.php?id=B00PQEBOPK&src=fbs)** [Naïs ...pdf](http://bookspofr.club/fr/read.php?id=B00PQEBOPK&src=fbs)

#### **Téléchargez et lisez en ligne Naïs Marcel Pagnol**

Format: Ebook Kindle Présentation de l'éditeur

## **Marcel Pagnol**

#### **Naïs**

Naïs Micoulin est amoureuse de Frédéric Rostaing, fils des propriétaires de la ferme tenue par son père. Le père Micoulin voit d'un mauvais œil cet amour hors de son milieu, Mais Naïs a un allié de prix: Toine, le bossu…Présentation de l'éditeur

#### **Marcel Pagnol**

#### **Naïs**

Naïs Micoulin est amoureuse de Frédéric Rostaing, fils des propriétaires de la ferme tenue par son père. Le père Micoulin voit d'un mauvais œil cet amour hors de son milieu, Mais Naïs a un allié de prix: Toine, le bossu…Biographie de l'auteur

Marcel Pagnol est né le 28 février 1895 à Aubagne. Son père, Joseph, né en 1869, était instituteur, et sa mère, Augustine Lansot, née en 1873, couturière. Ils se marièrent en 1889. 1898 : naissance du Petit Paul, son frère. 1902 : naissance de Germaine, sa soeur. C'est en 1903 que Marcel passe ses premières vacances à La Treille, non loin d'Aubagne. 1904 : son père est nommé à Marseille, où la famille s'installe. 1909 : naissance de René, le "petit frère". 1910 : décès d'Augustine. Marcel fera toutes ses études secondaires à Marseille, au lycée Thiers. Il les terminera par une licence ès lettres (anglais) à l'Université d'Aix-en-Provence. Avec quelques condisciples il a fondé Fortunio, revue littéraire qui deviendra Les Cahiers du Sud. En 1915 il est nommé professeur adjoint à Tarascon. Après avoir enseigné dans divers établissements scolaires à Pamiers puis Aix, il sera professeur adjoint et répétiteur d'externat à Marseille, de 1920 à 1922. En 1923 il est nommé à Paris au lycée Condorcet. Il écrit des pièces de théâtre : Les Marchands de gloire (avec Paul Nivoix), puis Jazz qui sera son premier succès (Monte-Carlo, puis Théâtre des Arts, Paris, 1926). Mais c'est en 1928 avec la création de Topaze (Variétés) qu'il devient célèbre en quelques semaines et commence véritablement sa carrière d'auteur dramatique. Presque aussitôt ce sera Marius (Théâtre de Paris, 1929), autre gros succès pour lequel il a fait, pour la première fois, appel à Raimu qui sera l'inoubliable César de la Trilogie. Raimu restera jusqu'à sa mort (1946) son ami et comédien préféré. 1931 : Sir Alexander Korda tourne Marius en collaboration avec Marcel Pagnol. Pour Marcel Pagnol, ce premier film coïncide avec le début du cinéma parlant et celui de sa longue carrière cinématographique, qui se terminera en 1954 avec Les Lettres de mon moulin. Il aura signé 21 films entre 1931 et 1954. En 1945 il épouse Jacqueline Bouvier à qui il confiera plusieurs rôles et notamment celui de Manon dans Manon des Sources (1952). En 1946 il est élu à l'Académie française. La même année naissance de son fils Frédéric. En 1955 Judas est créé au Théâtre de Paris. En 1956, Fabien aux Bouffes-Parisiens. En 1957, publication des deux premiers tomes des Souvenirs d'enfance : La Gloire de mon père et Le Château de ma mère. , En 1960 : troisième volume des Souvenirs : Le Temps des secrets. En 1963 : L'Eau des collines composé de Jean de Florette et Manon des Sources. Enfin en 1964 Le Masque de fer. Le 18 avril 1974 Marcel Pagnol meurt à Paris. En 1977, publication posthume du quatrième tome des Souvenirs d'enfance : Le Temps des amours. Download and Read Online Naïs Marcel Pagnol #TEVCFIL5MJ8

Lire Naïs par Marcel Pagnol pour ebook en ligneNaïs par Marcel Pagnol Téléchargement gratuit de PDF, livres audio, livres à lire, bons livres à lire, livres bon marché, bons livres, livres en ligne, livres en ligne, revues de livres epub, lecture de livres en ligne, livres à lire en ligne, bibliothèque en ligne, bons livres à lire, PDF Les meilleurs livres à lire, les meilleurs livres pour lire les livres Naïs par Marcel Pagnol à lire en ligne.Online Naïs par Marcel Pagnol ebook Téléchargement PDFNaïs par Marcel Pagnol DocNaïs par Marcel Pagnol MobipocketNaïs par Marcel Pagnol EPub

### **TEVCFIL5MJ8TEVCFIL5MJ8TEVCFIL5MJ8**